http://www.zioulas.gr

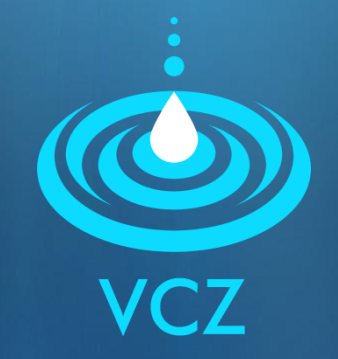

## **INTRODUCTION TO INTERNET CHAPTER 11 - EXERCISES**

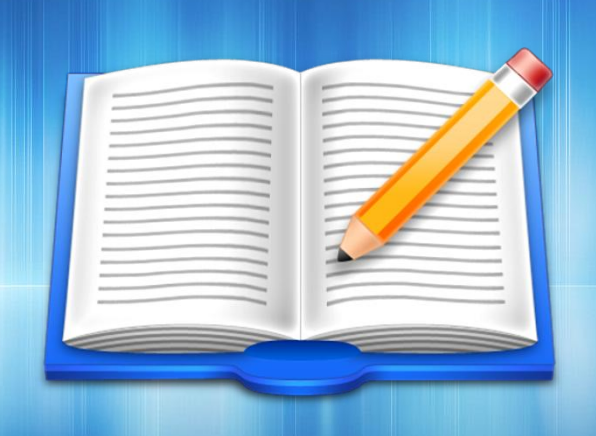

**EVANGELOS C. ZIOULAS** (IT TEACHER)

## **EXERCISE 1**

Classify the following programs into the table below:

 MS Outlook, Mirc, Internet Explorer, Outlook Express, Mozilla Firefox, FTP Commander, MSN messenger, Google Chrome, Skype, Safari, Eudora, Windows messenger, Opera, FTP Explorer, Mozilla Thunderbird

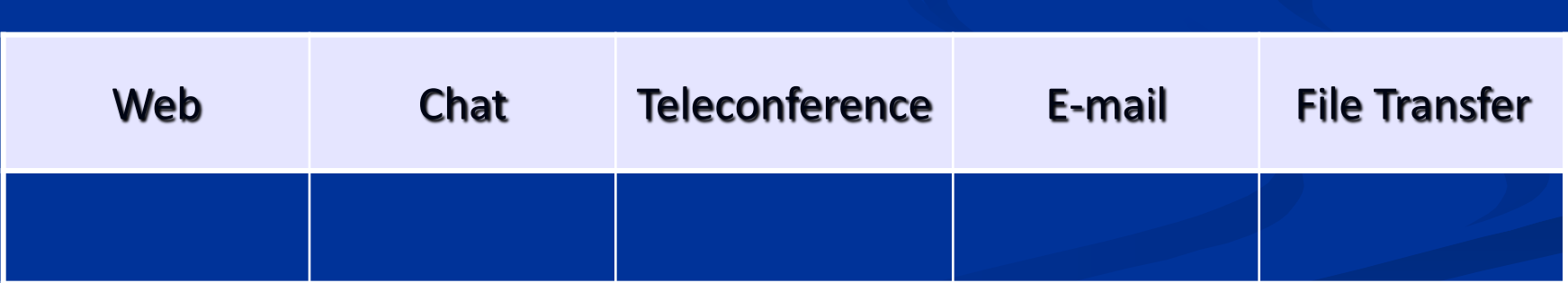

## **EXERCISE 2**

- **E** Chapter  $11 -$  Activity 3 (p.91)
- Imagine that you undertake the publication of a European school newspaper in cooperation with other European schools.
- **List and explain all the Internet services that would** be helpful, so that you harmonically communicate and cooperate with the students of other schools.